### **BAB III**

## **METODE PENELITIAN**

#### **3.1. Rancangan Penelitian**

Metode penelitian ini adalah kuantitatif dengan mencari hubungan

asosiatif yang bersifat kausal.

Menurut Sugiyono (2015:32) "metode kuantitatif dapat diartikan sebagai metode penelitian yang berlandaskan pada filsafat positivisme, digunakan untuk meneliti pada populasi atau sampel tertentu, pengumpulan data menggunakan instrumen penelitian, analisis data bersifat kuantitatif/statistik, dengan tujuan untuk menguji hipotesis yang telah ditetapkan".

Sedangkan untuk penelitian asosiatif, Sugiyono (2015:37) mejeleaskan bahwa penelitian asosiatif adalah "penelitian yang bermaksud menggambarkan dan menguji hipotesis hubungan dua variabel atau lebih" sedangkan hubungan kausal menurut Sugiyono (2014:37) "hubungan kausal adalah hubungan yang bersifat sebab akibat. Jadi disini ada variabel independen (variabel yang mempengaruhi) dan dependen (dipengaruhi)".

Variabel independen dalam penelitian ini antara lain: likuiditas, solvabilitas, profitabilitas, dan nilai pasar dan variabel dependen ialah harga saham. Penelitian ini dilakukan pada perusahaan sektor industri dasar dan kimia yang *listing* di Bursa Efek Indonesia periode 2013-2016.

### **3.2. Objek Penelitian**

Penelitian ini dilakukan pada perusahaan industri dasar dan kimia yang terdaftar di Bursa Efek Indonesia periode 2013-2016 dengan objek penelitian adalah untuk mencari pengaruh likuiditas, solvabilitas, profitabilitas, dan nilai pasar terhadap harga saham.

Berikut ini pertimbangan peneliti mengambil penelitian atau data laporan keuangan periode 2013-2016 perusahaan industri dasar dan kimia di Bursa Efek Indonesia, antara lain:

- a) Pada awal tahun 2017 indeks sektor industri dasar dan kimia mengalami kenaikan yang paling tinggi dibandingkan sektor yang lain.
- b) Perusahaan sektor industri dasar dan kimia merupakan perusahaan yang bergerak di bidang penyediaan bahan dasar industri jadi perkembangan sektor ini akan turut mempengaruhi perkembangan sektor lain.
- c) Data mudah didapat, transparan, dapat dipercaya dan laporan keuangan telah dilaporkan di Bursa Efek Indonesia berisi laporan yang lengkap, telah di audit dan sesuai dengan informasi atau data yang dibutuhkan oleh peneliti.

### **3.3. Sumber dan Jenis Data**

### **3.3.1. Sumber Data**

a. Data Internal

"Data internal merupakan data yang berasal dari dalam organisasi tersebut" (Kuncoro, 2007:25).

S т ĭ

b. Data Eksternal

"Data eksternal merupakan data yang berasal dari luar organisasi tersebut" (Kuncoro, 2007:25).

Sumber data yang digunakan dalam penelitian ini adalah data internal berupa laporan keuangan perusahaan sektor industri dasar dan kimia serta data eksternal berupa data *historis* harga saham.

#### **3.3.2. Jenis Data**

#### a. Data Primer

"Data primer merupakan sumber data penelitian yang diperoleh secara langsung dari sumber asli (tidak melalui media perantara)" (Indriantoro & Supomo, 2009:146).

b. Data Sekunder

"Data sekunder merupakan sumber data penelitian yang diperoleh peneliti secara tidak langsung melalui media perantara (diperoleh dan dicatat oleh pihak lain)" (Indriantoro & Supomo, 2009:147).

Jenis data yang digunakan dalam penelitian ini adalah data sekunder yang berupa laporan keuangan perusahaan industri dasar dan kimia periode 2013-2016 yang diperoleh dari Bursa Efek Indonesia melalui *website* [www.idx.co.id.](http://www.idx.co.id/)

## **3.4. Populasi dan Teknik Pengambilan Sampel**

### **3.4.1. Populasi**

"Populasi merujuk pada keseluruhan orang, kejadian atau apa yang menjadi perhatian peneliti untuk diinvestigasi" (Ghozali, 2013:132).

T T

Menurut Sugiyono (2014:80) "populasi adalah wilayah generalisasi yang terdiri atas : obyek atau subyek yang mempunyai kualitas dan karakteristik tertentu yang ditetapkan oleh peneliti untuk dipelajari dan kemudian ditarik kesimpulannya."

Populasi yang digunakan dalam penelitian ini adalah perusahaan sektor industri dasar dan kimia yang terdaftar di Bursa Efek Indonesia yang berjumah 69 perusahaan.

#### **3.4.2. Teknik Pengambilan Sampel**

"Sampel adalah bagian dari populasi yang berisi beberapa anggota dalam populasi atau elemen dari populasi akan membentuk sampel" (Ghozali, 2013:133).

"Sampel adalah bagian dari jumlah dan karakteristik yang dimiliki oleh populasi tersebut" (Sugiyono, 2014:81).

Metode penentuan sampel yang digunakan dalam penelitian ini adalah *sampling purposive*, "*sampling purposive* adalah teknik penentuan sampel dengan pertimbangan tertentu" (Sugiyono, 2015:156). Adapun yang menjadi kriteria perusahaan yang dijadikan sampel dalam penelitian ini adalah:

- a. Perusahaan industri dasar dan kimia yang terdaftar di Bursa Efek Indonesia mempublikasikan laporan keuangan periode 2013-2016 secara lengkap sesuai dengan kebutuhan peneiti.
- b. Perusahaan industri dasar dan kimia dengan volume transaksi tahun 2016 lebih dari 500 juta lembar saham.

## **Tabel 3.1. Kriteria Pemilihan Sampel**

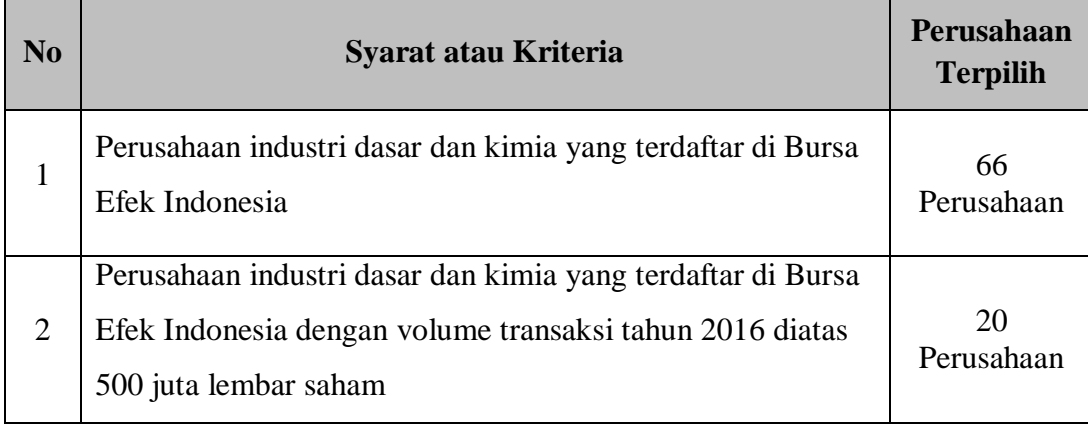

Sumber: [www.idx.co.id](http://www.idx.co.id/) diolah oleh peneliti

Jumlah data dalam penelitian ini sebanyak 80 laporan keuangan periode 2013-2016 yang diambil dari 20 perusahaan industri dasar dan kimia yang terdaftar di Bursa Efek Indonesia dengan volume transaksi tahun 2016 lebih dari 500 juta lembar saham.

| N <sub>o</sub> | Kode<br>Perusahaan | Nama Perusahaan                      | <b>Volume</b><br><b>Transaksi</b> |
|----------------|--------------------|--------------------------------------|-----------------------------------|
| $\mathbf{1}$   | <b>ARNA</b>        | Arwana Citramulia Tbk.               | 1.331.444.409                     |
| $\overline{2}$ | <b>BAJA</b>        | Saranacentral Bajatama Tbk.          | 1.687.994.215                     |
| 3              | <b>BRPT</b>        | <b>Barito Pasific Tbk.</b>           | 2.731.769.894                     |
| $\overline{4}$ | <b>CPIN</b>        | Charoen Pokphand Indonesia Tbk.      | 1.763.270.577                     |
| 5              | <b>GDST</b>        | Gunawan Dianjaya Steel Tbk.          | 860.111.300                       |
| 6              | <b>IGAR</b>        | Champion Pasific Indonesia Tbk.      | 585.049.000                       |
| $\tau$         | <b>INKP</b>        | Indah Kiat Pulp & Paper Tbk.         | 837.131.467                       |
| 8              | <b>INTP</b>        | Indocement Tunggal Prakarsa Tbk.     | 1.110.605.615                     |
| 9              | <b>IPOL</b>        | Indopoly Swakarsa Industry Tbk.      | 1.526.050.500                     |
| 10             | <b>ISSP</b>        | Steel Pipe Industry of IndonesiaTbk. | 3.870.942.003                     |
| 11             | <b>JPFA</b>        | Japfa Comfeed Indonesia Tbk.         | 2.924.482.351                     |
| 12             | <b>KBRI</b>        | Kertas Basuki Rachmat Indonesia Tbk. | 789.177.178                       |
| 13             | <b>KRAS</b>        | Krakatau Steel (Persero) Tbk.        | 8.421.045.458                     |
| 14             | <b>NIKL</b>        | Pelat Timah Nusantara Tbk.           | 5.363.011.100                     |
| 15             | <b>SIAP</b>        | Sekawan Intipratama Tbk.             | 3.083.322.060                     |
| 16             | <b>SMBR</b>        | Semen Baturaja (Persero) Tbk.        | 11.792.735.053                    |
| 17             | <b>SMGR</b>        | Semen Indonesia (Persero) Tbk.       | 2.453.812.588                     |
| 18             | <b>SRSN</b>        | Indo Acidatama Tbk.                  | 651.573.907                       |
| 19             | <b>SULI</b>        | SLJ Global Tbk.                      | 1.767.908.653                     |
| 20             | <b>TOTO</b>        | Surya Toto Indonesia Tbk.            | 597.975.365                       |

**Tabel 3.2. Daftar Perusahaan Industri Dasar dan Kimia yang Terpilih Menjadi Sampel Penelitian**

Sumber: [www.idx.co.id](http://www.idx.co.id/) diolah oleh peneliti

#### **3.5. Teknik Pengumpulan Data**

Metode pengumpulan data dalam penelitian ini adalah metode dokumentasi, yaitu dengan cara mengumpulkan data laporan keuangan perusahaan industri dasar dan kimia di Bursa Efek Indonesia. "Cara dokumentasi biasanya dilakukan untuk mengumpulkan data sekunder dari berbagai sumber, baik secara pribadi maupun kelembagaan. Data seperti: laporan keuangan, rekapitulasi personalia, struktur organisasi, peraturan-peraturan, data produksi surat wasiat, riwayat hidup, riwayat perusahaan, dan sebagainya" (Sanusi, 2011:114)

## **3.6. Variabel Penelitian**

## **3.6.1. Identifikasi Variabel**

Gozali (2013:94) menjelaskan bahwa variabel merupakan "konstruk atau konsep yang dapat diukur atau dilekatkan suatu nilai numerik". Sedangkan menurut Bohnstedts (1982) dalam Yusuf (2015:102) "variabel adalah karakteristik dari orang, objek, atau kejadian yang berbeda dalam nilai-nilai yang dijumpai pada orang, objek, atau kejadian itu". Dalam penelitian ini terdapat dua jenis variabel yaitu variabel independen (bebas) dan variabel dependen (terikat).

NU EKON

a. Variabel Independen

"Variabel bebas adalah merupakan variabel yang mempengaruhi atau yang menjadi sebab perubahannya atau timbulnya variabel dependen (terikat)" (Sugiyono, 2015:96). Dalam penelitian ini variabel independen yang digunakan adalah likuiditas*,* solvabilitas, profitabilitas, dan nilai pasar.

b. Variabel Dependen

"Variabel terikat merupakan variabel yang dipengaruhi atau yang menjadi akibat, karena adanya variabel bebas" (Sugiyono, 2015:97). Dalam penelitian ini variabel dependen yang digunakan adalah harga saham.

## **3.6.2. Devinisi Konseptual Variabel**

a. Likuiditas  $(X_1)$ 

Menurut Fahmi (2014:65) "rasio likuiditas *(likuidity ratio)* adalah kemampuan suatu perusahaan memenuhi kewajiban jangka pendeknya secara tepat waktu".

EKO.

b. Solvabilitas  $(X_2)$ 

Menurut Hery (2015:190) "rasio solvabilitas atau rasio *leverage* merupakan rasio yang digunakan untuk mengukur sejauh mana aset perusahaan dibiayai dengan utang".

> т T

c. Profitabilitas  $(X_3)$ 

Menurut Hery (2015:226) "Rasio profitabilitas merupakan rasio yang digunakan untuk mengukur kemampuan perusahaan dalam menghasilkan laba dari aktivitas normal bisnisnya".

d. Nilai Pasar  $(X_4)$ 

Menurut Fahmi (2014:70) "Rasio nilai pasar yaitu rasio yang menggambarkan kondisi yang terjadi di pasar. Rasio ini juga sering dipakai untuk melihat bagaimana kondisi perolehan keuntungan yang potensial dari suatu perusahaan, jika keputusan menempatkan dana di perusahaan tersebut terutama untuk masa yang akan datang"

e. Harga Saham (Y)

Menurut Samsul (2015:197) "harga saham adalah harga yang terbentuk dipasar yang besarannya dipengaruhi oleh hukum permintaan dan penawaran".

## **3.6.3. Devinisi Operasional Variabel**

a. Likuiditas  $(X_1)$ 

Likuiditas pada peneltian ini diukur menggunakan *current ratio, current ratio* adalah rasio yang memberikan informasi mengenai tingkat likuiditas suatu perusahaan dilihat dari kemampuannya membayar hutang jangka pendeknya. Nilai CR berbanding lurus dengan tingkat likuiditas suatu perusahaan artinya semakin besar nilai CR menandakan bahwa perushaan semakin likuid, begitupun sebaliknya. Rumus perhitungan *current ratio*  dalam Kasmir (2016:136) adalah sebagai berikut:

> *Current Ratio (CR)=* Aktiva Lancar *(current Assets)* Utang Lancar *(Current Liabilities)*

b. Solvabilitas  $(X_2)$ 

Solvabilitas pada penelitian ini diukur dengan menggunakan *debt to equity ratio, debt to equity ratio* merupakan rasio yang digunakan untuk mengukur dan melihat proporsi antara hutang terhadap modal, nilai DER berbanding lurus dengan hutang, artinya semakin kecil nilai DER menandakan bahwa perusahaan memiliki hutang yang kecil, begitupun sebaliknya. Kasmir (2016:156) rasio d*ebt to equity* dihitung dengan rumus sebagai berikut:

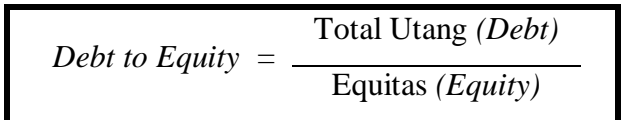

c. Profitabilitas  $(X_3)$ 

Profitabilitas pada penelitian ini diukur dengan menggunkan *net profit margin, net profit margin* adalah rasio yang digunakan untuk melihat tingkat laba bersih atas penjualan bersih, semakin tinggi nilai NPM menandakan semakin tinggi pula laba bersih yang diperoleh atas penjualan perusahaan. Dalam Kasmir (2016:200) rasio *profit margin* dihitung dengan rumus sebagai berikut:

*Net Profit Margin (profit margin on sales)= Earning After Interest and Tax* (EAIT) *Sales*

d. Nilai Pasar  $(X_4)$ 

Nilai pasar pada penelitian ini diukur dengan menggunakan *earning per share, earning per share* merupakan rasio yang memberikan informasi tingkat *return* atau pendapatan yang akan diterima oleh pemegang saham dari setiap lembar saham yang dimiliki, semakin tinggi nilai EPS semakin tinggi pula *return* atau pendapatan yang diterima pemegang saham. Dalam Murhadi (2013:70) laba per lembar saham dihitung dengan rumus sebagai berikut:

$$
EPS = \frac{Net Income}{Jumlah Saham Biasa}
$$

## e. Harga Saham

Harga saham adalah harga jual per lembar saham pada harga penutupan per tahun pada perusahaan sektor industri dasar dan kimia di Bursa Efek Indonesia periode 2013-2016. Harga saham dinyatakan dalam bentuk nominal yang di log naturalkan.

## **3.7. Instrumen Penelitian**

"Instrumen penelitian adalah suatu alat yang digunakan oleh peneliti untuk mengukur fenomena alam atau sosial. Instrumen ada yang sudah tersedia dan ada yang belum (dibuat sendiri oleh peneliti)" (Sanusi, 2011:67).

Instrumen pada penelitian ini disajikan dalam tabel sebagai berikut:

| <b>Variabel</b> | <b>Indikator</b>                      | <b>Instrumen</b>                            | <b>Skala</b>                         | <b>Sumber</b>                       |
|-----------------|---------------------------------------|---------------------------------------------|--------------------------------------|-------------------------------------|
| Likuiditas      | <b>Current Ratio</b>                  | <b>Aktiva Lancar</b><br><b>Utang Lancar</b> | Rasio                                | Kasmir<br>(2016:136)                |
| Solvabilitas    | Debt to<br><b>Equity Ratio</b>        | <b>Total Utang</b><br>53<br>Equitas         | Rasio                                | Kasmir<br>(2016:156)                |
| Profitabilitas  | <b>Net Profit</b><br>Margin           | EAIT<br><b>Sales</b>                        | Rasio                                | Kasmir<br>(2016:200)                |
| Nilai Pasar     | Earning Per<br>Share                  | Net Income<br>Jumlah Saham Biasa            | Nominal<br>yang di log<br>naturalkan | Murhadi<br>(2013:70)                |
| Harga Saham     | Harga saham<br>pada saat<br>penutupan |                                             | Nominal<br>yang di log<br>naturalkan | David dan<br>Kurniawan<br>(2010:13) |

**Tabel 3.3. Instrumen Penelitian**

Sumber: Teori Relevan

## **3.8. Teknik Analisis Data**

Analisis data adalah proses mencari dan menyusun secara sistematis data yang diperoleh dari hasil observasi, wawancara, catatan lapangan, dan dokumentasi, dengan cara mengorganisasikan data kedalam kategori, menjabarkan ke dalam unit-unit, melakukan sintesa, menyusun ke dalam pola, memilih mana yang penting dan yang akan dipelajari, dan membuat kesimpulan sehingga mudal difahami oleh diri sendiri maupun orang lain (Sugiyono, 2015:402).

Teknik analisis data yang akan digunakan dalam penelitian ini adalah analisis regresi linier berganda, dengan pertimbangan uji asumsi klasik.

### **3.8.1. Uji Asumsi Klasik**

"Uji asumsi klasik adalah persyaratan statistik yang harus dipenuhi pada analisis regresi linier berganda yang berbasis *ordinary least square* (OLS). Ada beberapa alat uji yang sering dilakukan dalam uji asumsi klasik diantaranya adalah Uji Normalitas, Uji Multikolinearitas, Uji Heterokedastisitas, dan Uji Autokorelasi" (Kurniawan, 2014:156).

### **3.8.1.1. Uji Normalitas Data**

"Uji normalitas adalah untuk melihat apakah nilai residual terdistribusi normal atau tidak. Model regresi yang baik adalah memiliki nilai residual yang terdistribusi normal" (Kurniawan, 2014:156).

Menurut Sonjoyo et al. (2013:59) "uji Normalitas dapat dilakukan dengan uji histogram, uji normal *P Plot*, uji *Chi Square*, *Skewness* dan Kurtosis atau uji *Kolmogorov Smirnov*". Dalam penelitian ini untuk menguji normalitas data adalah dengan menggunakan *P Plot.*

Umar (2008:77) "mendeteksi apakah data berdistribusi normal atau tidak dapat diketahui dengan menggambarkan penyebaran data melalui sebuah grafik. Jika data menyebar di sekitar garis diagonal dan mengikuti arah garis diagonalnya, model regresi memenuhi asumsi normalitas".

### **3.8.1.2. Uji Multikolinearitas**

Menurut Kurniawan (2014:157) uji multikolinearitas bertujuan untuk melihat ada atau tidaknya korelasi yang tinggi antara variabel-variabel bebas dalam suatu model regresi linier berganda. Jika ada korelasi yang tinggi diantara variabel-variabel bebasnya, maka hubungan antara variabel bebas terhadap variabel terikatnya menjadi terganggu. Beberapa kriteria untuk mendeteksi multikolinearitas pada suatu model adalah sebagai berikut:

- a. Jika nilai *Variance Inflation Factor* (VIF) tidak lebih dari 10 dan nilai *tolerance* tidak kurang dari 0,1 maka model dapat dikatakan terbebas dari multikolinearitas. Semakin tinggi VIF, maka semakin rendah *tolerance*.
- b. Jika nilai koefisien korelasi antar masing-masing variabel independen kurang dari 0,70, maka model dapat dikatakan terbebas dari multikolinearitas. Jika lebih dari 0,70 maka diasumsikan terjadi korelasi (interaksi hubungan) yang sangat kuat antar variabel independen sehingga terjadi multikolinearitas.
- c. Jika nilai koefisien determinasi, baik  $R^2$  maupun *Adjusted*  $R^2$  0,60, namun tidak ada variabel independen yang berpengaruh terhadap variabel dependen, maka diasumsikan model terkena multikolinearitas.

# **3.8.1.3. Uji Heterokedastisitas**

Uji heterokedastisitas adalah untuk melihat apakah terdapat ketidaksamaan varians dari residual satu pengamatan ke pengamatan yang lain. Model regresi yang memenuhi persyaratan adalah dimana terdapat kesamaan varians dari residual satu pengamatan kepengamatan yang lain tetap atau disebut homokedastisitas.

Deteksi heterokedasatisitas dapat dilakukan dengan metode *scatter plot* dengan memplotkan nilai ZPRED (nilai prediksi) dengan SRESID (nilai residualnya). Model yang baik didapatkan jika tidak terdapat pola tertentu pada grafik, seperti mengumpul di tengah, menyempit kemudian melebar atau sebaliknya melebar kemudian menyempit. (Sonjoyo et al., 2013:69)

### **3.8.1.4. Uji Autokorelasi**

"Menguji autokorelasi dalam suatu model bertujuan untuk mengetahui ada tidaknya korelasi antara variabel pengganggu (ei) pada periode tertentu dengan variabel pengganggu periode sebelumnya (et-1). Autokorelasi terjadi pada sampel dengan data time series dengan n-sampel adalah periode waktu. Beberapa uji statistik yang sering dipergunakan adalah uji Durbin-Watson, uji *run test*" (Kurniawan, 2014:158).

Menurut Sunyoto (2012:138-139) Persamaan regresi yang baik adalah yang tidak memiliki masalah autokorelasi, jika terjadi autokorelasi maka persamaan tersebut menjadi tidak baik dipakai prediksi. Masalah autokorelasi ada korelasi secara linier antara kesalahan pengganggu periode t (berada) dengan kesalahan pengganggu periode t-1 (sebelumnya). Salah satu ukuran dalam menentukan ada tidaknya masalah autokorelasi dengan uji Durbin-Watson (DW) dengan ketentuan sebagai berikut :

- 1) Terjadi autokorelasi positif, jika nilai DW dibawah -2 ( DW < -2 )
- 2) Tidak terjadi autokorelasi, jika nilai DW berada diantara -2 dan +2 atau -2  $<$  DW  $<$  +2
- 3) Terjadi aautokorelasi negatif jika nilai DW diatas  $+2$  atau DW  $> +2$

### **3.8.2. Analisis Regresi Linier Berganda**

Menurut Siregar (2015:301) Regresi berganda adalah pengembangan dari regresi linier sederhana, yaitu sama–sama alat yang dapat digunakan untuk memprediksi permintaan dimasa akan datang berdasarkan data masa lalu untuk mengetahui pengaruh satu atau lebih variabel bebas (*independent)* terhadap satu variabel tak bebas (*dependent).* Perbedaan penerapan metode ini hanya terletak pada jumlah variabel bebas *(independent)* yang digunakan. Perbedaan penerapan metode regresi berganda jumlah variabel bebas yang digunakan lebih dari satu yang mempengaruhi suatu variabel tak bebas.

Persamaan regresi pada penelitian ini adalah:

$$
Y = a + \beta_1 X_1 + \beta_2 X_2 + \beta_3 X_3 + \beta_4 X_4
$$

Keterangan:

- $Y = Harga$  Saham
- $a =$ Konstanta
- $β = Koeffisien Regresi Variablel Independent$
- $X_1$  = Likuiditas
- $X_2$  = Solvabilitas
- $X_3$  = Profitabilitas
- $X_4$  = Nilai Pasar

## **3.8.3. Pengujian Hipotesis**

Setelah dilakukan analisis regresi linier berganda kemudian dilakukan pengujian hipotesis yang digunakan untuk mengetahui apakah terdapat pengaruh antara variabel independen terhadap variabel dependen baik secara parsial maupun simultan.

## **3.8.3.1. Uji t (Uji Parsial)**

"Uji t untuk mengetahui pengaruh variabel independen secara parsial terhadap variabel dependen, apakah pengaruhnya signifikan atau tidak" (Priyatno, 2009:50-51)

Uji t yaitu uji untuk mengetahui pengaruh variabel independen, likuiditas  $(X_1)$ , solvabilitas  $(X_2)$ , profitabilitas  $(X_3)$  dan nilai pasar  $(X_4)$  secara parsial terhadap variabel dependen yaitu harga saham (Y). Tahap-tahap pengujian dalam Priyatno (2009:51) adalah sebagai berikut:

- a. Penentuan hipotesis nol dan hipotesis alternatif. Adapun hipotesis dalam penelitian ini adalah:
	- H<sub>0</sub>: Tidak terdapat pengaruh likuiditas, solvabilitas, profitabilitas, dan nilai pasar yang signifikan secara parsial terhadap harga saham.
	- H<sup>1</sup> : Terdapat pengaruh likuiditas, solvabilitas, profitabilitas, dan nilai pasar yang signifikan secara parsial terhadap harga saham.
- b. Menentukan taraf signifikansi. Dalam penelitian ini taraf signifikansi yang digunakan adalah 0,05
- c. t hitung dan t kritis
	- 1) t hitung dapat dilihat pada tabel *coefficients*
	- 2) t krtitis dapat dicari pada tabel statistik
- d. Pengambilan keputusan
	- 1) t hitung  $\leq$  t kritis jadi H<sub>0</sub> diterima
- 2) t hitung > t kritis jadi  $H_0$  ditolak
- e. Kesimpulan

## **3.8.3.2. Uji F (Uji Simultan)**

"Uji F atau uji koefisien regresi secara serentak, yaitu untuk mengetahui pengaruh variabel independen secara serentak tehadap variabel independen, apakah pengaruhnya signifikan atau tidak" (Priyatno, 2009:48)

Uji F yaitu uji untuk mengetahui pengaruh variabel independen, likuiditas  $(X_1)$ , solvabilitas  $(X_2)$ , profitabilitas  $(X_3)$  dan nilai pasar  $(X_4)$  secara simultan terhadap variabel dependen yaitu harga saham (Y). Tahap-tahap pengujian dalam Priyatno (2009:49) adalah sebagai berikut:

- a. Penentuan hipotesis nol dan hipotesis alternatif. Adapun hipotesis dalam penelitian ini adalah:
	- H<sub>0</sub>: Tidak terdapat pengaruh likuiditas, solvabilitas, profitabilitas, dan nilai pasar yang signifikan secara simultan terhadap harga saham.
	- H<sup>1</sup> : Terdapat pengaruh likuiditas, solvabilitas, profitabilitas, dan nilai pasar yang signifikan secara simultan terhadap harga saham.
- b. Menentukan taraf signifikansi. Dalam penelitian ini taraf signifikansi yang digunakan adalah 0,05
- c. t hitung dan t kritis
	- 1) F hitung dapat dilihat pada tabel ANOVA
	- 2) F krtitis dapat dicari pada tabel statistik
- d. Pengambilan keputusan
	- 1) F hitung  $\leq$  F kritis jadi H<sub>0</sub> diterima
- 2) F hitung > F kritis jadi H<sub>0</sub> ditolak
- e. Kesimpulan

## **3.8.3.3. Uji Dominan**

"Untuk mengetahui variabel indepeden yang dominan pengaruhnya terhadap variabel dependen, ditunjukkan dengan koefisien regresi (β) yang sudah distandarisasi yaitu nilai beta" (Sutanto, 2006:6). Hipotesis untuk uji dominan dalam penelitian ini adalah:

 $H_0$ : Nilai pasar tidak berpengaruh dominan terhadap harga saham.

 $H_1$ : Nilai pasar berpengaruh dominan terhadap harga saham.

# **3.8.4. Uji Koefisien Determinasi (R<sup>2</sup> )**

Menurut Widarjono (2015:17) "koefisien determinasi R<sup>2</sup> digunakan untuk mengukur seberapa baik garis regresi sesuai dengan data aktualnya *(goodness of fit).* Koefisien determinasi ini mengukur prosentase total variasi variabel dependen Y yang dijelaskan oleh variabel independen di dalam garis regresi". Sedangkan untuk melihat nilai koefisien determinasi pada hasil uji statistik menggunakan SPPS Widarjono (2015:269) menjelaskan "besarnya nilai koefisien determinasi bisa dilihat dalam tampilan *model summary* yaitu R *square".*